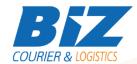

## **BIZCOURIER WEB SERVICES**

#### Dear Partners,

We would like to inform you that BizCourier can now offer you the ability to ask for a shipment modification directly from your company's software or website by taking advantage of BizCourier Shipment Modification Web Service.

| Requirements   |                                                                                                    |
|----------------|----------------------------------------------------------------------------------------------------|
| Method         | Description                                                                                                    |
| modifyShipment | Creates a new shipment using the authentication data provided and the shipment's data. Returns as a Result an array with the basic data of the shipment and or possible errors. |

# Web Service Call Input Fields

| Input Fields | Description                                                              |
|--------------|--------------------------------------------------------------------------|
| code         | *Client's Code                                                           |
| crm          | *Client's CRM code                                                       |
| user         | *The Username which is used by you to login to https://www.bizcourier.eu |
| pass         | *The Password which is used by you to login to https://www.bizcourier.eu |
| voucher      | Shipment's tracking number to request modification.                      |
| modification | The desired modification. (Text must be UTF-8 encoded)                   |

# Web Service Output Fields

| Output Fields | Description                                                      |
|---------------|------------------------------------------------------------------|
| Error         | Returns "0" if authentication data and                           |
|               | Shipment's data are correct.                                     |
| Voucher       | Shipment's tracking number to request modification.              |
| ModCode       | The unique identification number for your shipment modification. |
| Modification  | The modification which you requested.                            |

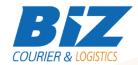

### **Details - Clarifications**

- \* If you do not know any of the authentication data BizCourier will be happy to provide this on re- quest via email at info@bizcourier.eu with Cc to support@bizcourier.com.gr
- \*\* Field Error returns as a result the basic errors description.
- \*\*\* Field ModCode is the unique number for your modification.
- \*\*\*\* All modifications requested by you are checked and then processed.
- \*\*\*\*\* You can view all Modification requests for the shipments in our website in the history of the shipment. Modification text is not visible for security and personal data reasons.
- \*\*\*\*\* String Field Modification must be UTF-8 ENCODED.

#### **WSDL**

The WSDL file can be downloaded from the following address:

https://www.bizcourier.eu/pegasus cloud app/service 01/bizmod.php?wsdl

or emailed to you on request at <a href="mailto:itsupport@bizcourier.eu">itsupport@bizcourier.eu</a>

You may start testing it with SoapUI Software by clicking on the link below: <a href="http://www.soapui.org/">http://www.soapui.org/</a>

If you require any further information or clarification please email your queries to <u>itsupport@bizcourier.eu</u> and we shall be more than happy to assist you.

### George Vlachos

**IT Department** 

International Courier & Postal Services 8 th Km Varis Koropiou, Koropi, 19400, Greece

Ph: +30 2117101466

E-mail: <u>itsupport@bizcourier.eu</u> – Website: <u>www.bizcourier.eu</u>